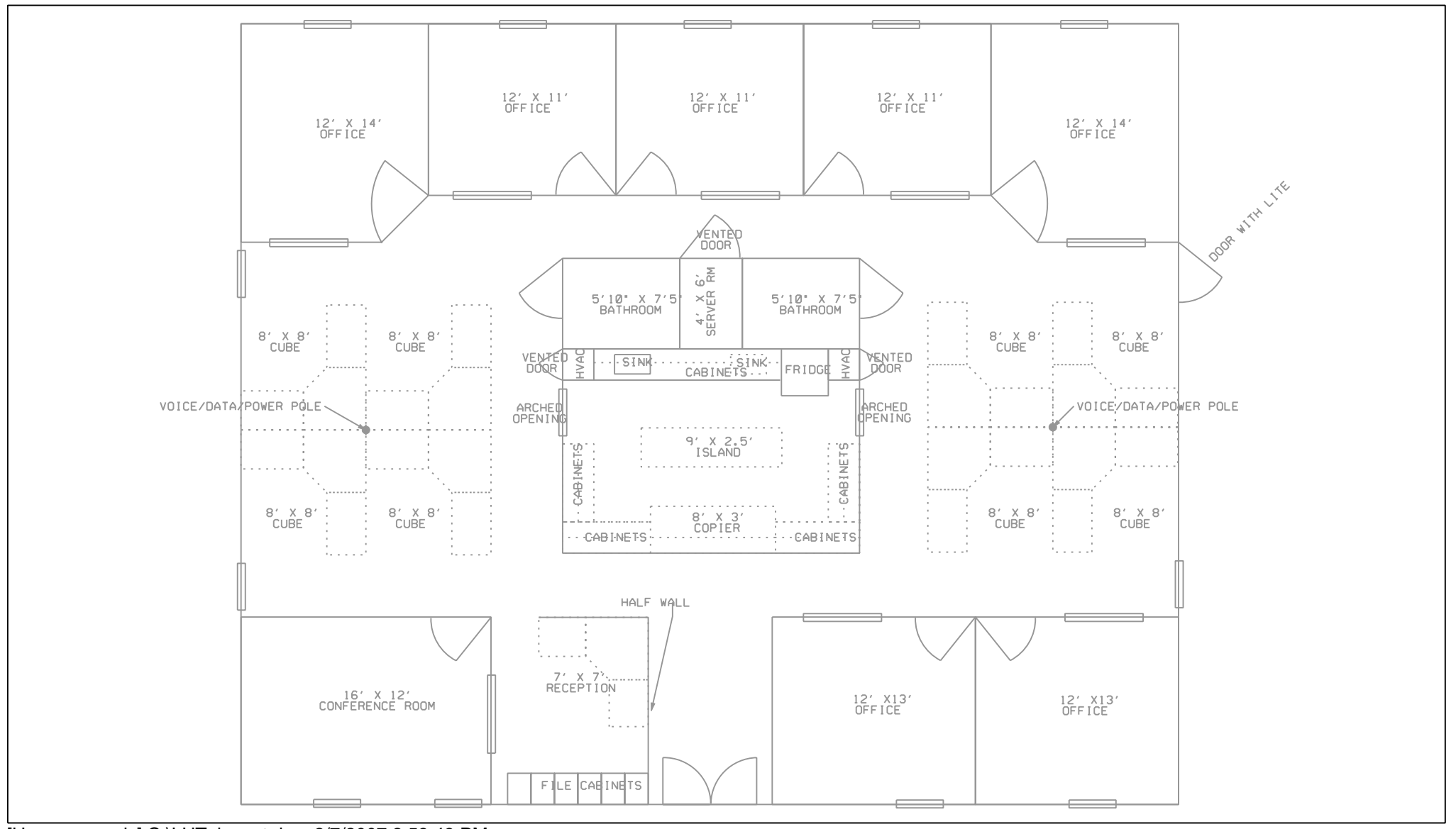

[Home use only] C:\LUT\_layout.dgn 2/7/2007 2:53:43 PM